## FLUXOGRAMA **CADASTRAR DESPACHO NO PROCESSO**

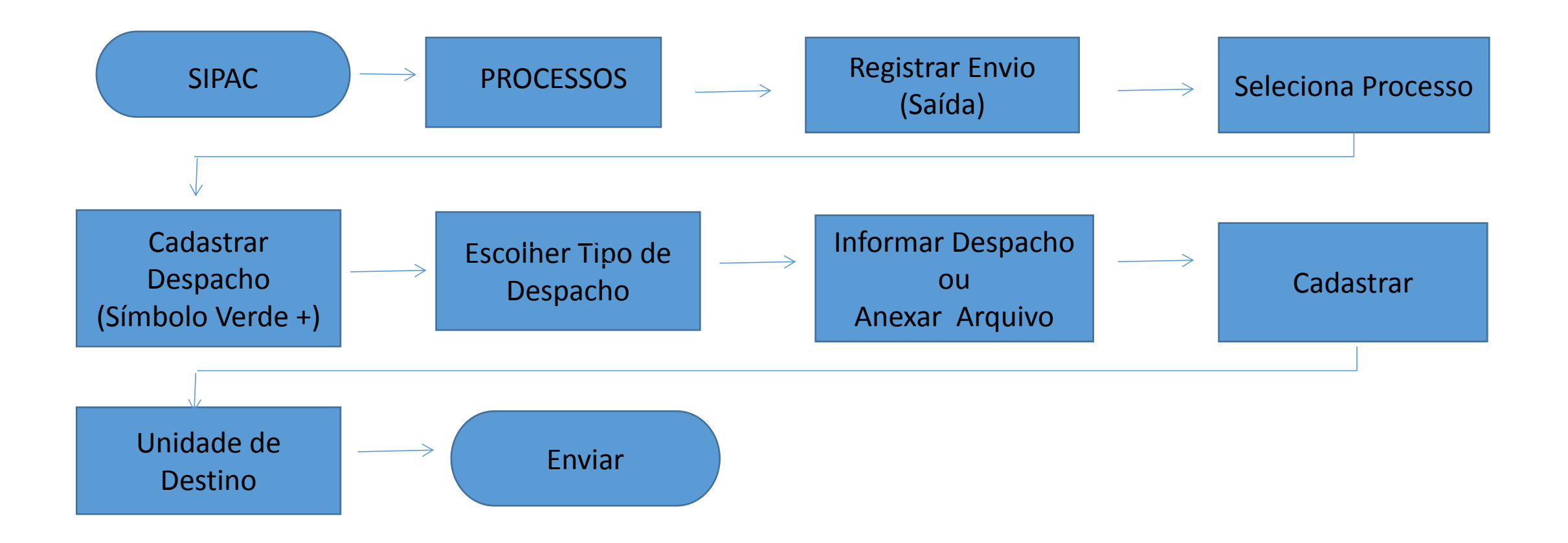